# Applied Econometrics with

Diagnostics and Alternative Methods of Regression

# **Overview**

Chapter 4

# Diagnostics and Alternative Methods of Regression

Christian Kleiber, Achim Zeileis © 2008–2017Applied Econometrics with R - 4 - Diagnostics and Alternative Methods of Regression - 1/86 Christian Kleiber, Achim Zeileis © 2008–2017Applied Econometrics with R - 4 - Diagnostics and Alternative Methods of Regression - 1/86

# Diagnostics and alternative methods of regression

Validate linear regression models:

- Regression diagnostics: Comparison of statistics for full data set and for data with single observations deleted.
- Diagnostic tests: Test for heteroskedasticity, autocorrelation, and misspecification of the functional form, etc.
- Robust covariances: Covariance estimators that are consistent for a wide class of disturbance structures.

Alternative methods of regression:

- **Resistant regression:** Regression techniques that are robust/resistant to outliers and unusual observations.
- Quantile regression: Model quantiles of the conditional distribution of a variable (instead of the conditional mean).

Diagnostics and Alternative Methods of Regression

# **Regression Diagnostics**

# **Regression diagnostics**

**Goal:** Find points that are not fitted as well as they should be or have undue influence on the fitting of the model.

**Techniques:** Based on deletion of observations, see Belsley, Kuh, and Welsch (1980).

Illustration: PublicSchools data provide per capita Expenditure on public schools and per capita Income by state for the 50 states of the USA plus Washington, DC., for 1979.

```
R> data("PublicSchools", package = "sandwich")
R> summary(PublicSchools)
  Expenditure
                   Income
        :259
               Min. : 5736
1st Qu.:315
              1st Qu.: 6670
Median:354
               Median: 7597
       :373
               Mean : 7608
Mean
 3rd Qu.:426
               3rd Qu.: 8286
        :821
               Max.
                      :10851
 Max.
       :1
 NA's
```

## Regression diagnostics

#### Preprocessing:

- Omit incomplete observations (only Wisconsin) using na.omit().
- Scale income to be in 10,000 USD.

**Visualization:** Scatterplot with fitted linear model and three highlighted observations.

```
R> ps <- na.omit(PublicSchools)
R> ps$Income <- ps$Income / 10000
R> plot(Expenditure ~ Income, data = ps, ylim = c(230, 830))
R> ps_lm <- lm(Expenditure ~ Income, data = ps)
R> abline(ps_lm)
R> id <- c(2, 24, 48)
R> text(ps[id, 2:1], rownames(ps)[id], pos = 1, xpd = TRUE)
```

Christian Kleiber, Achim Zeileis © 2008–2017Applied Econometrics with R - 4 - Diagnostics and Alternative Methods of Regression - 4 / 86

Christian Kleiber, Achim Zeileis © 2008–2017Applied Econometrics with R - 4 - Diagnostics and Alternative Methods of Regression - 5 / 86

# **Regression diagnostics**

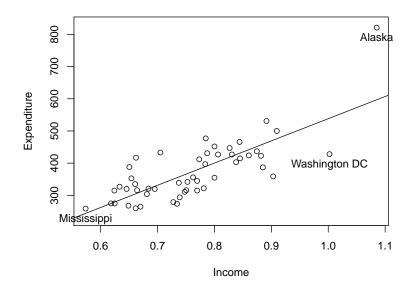

# **Regression diagnostics**

Diagnostic plots: plot() method for "lm" objects provides

- Residuals versus fitted values (for checking  $E(\varepsilon|X) = 0$ ).
- QQ plot: ordered residuals versus normal quantiles (for checking normality).
- Scale-location plot:  $\sqrt{|\hat{r}_i|}$  (of standardized residuals  $r_i$ ) versus fitted values  $\hat{y}_i$  (for checking i.i.d. assumption, in particular  $\text{Var}(\varepsilon|X) = \sigma^2 I$ ).
- Combinations of standardized residuals, leverage, and Cook's distance.

```
R> plot(ps_lm, which = 1:6)
```

By default only four of the six available plots are shown: which = c(1:3, 5).

# **Regression diagnostics**

# **Regression diagnostics**

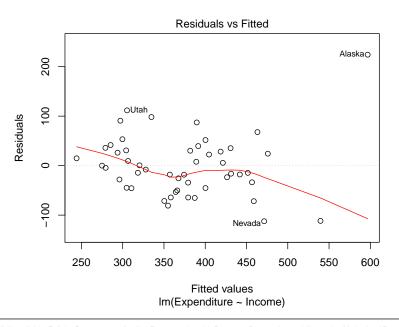

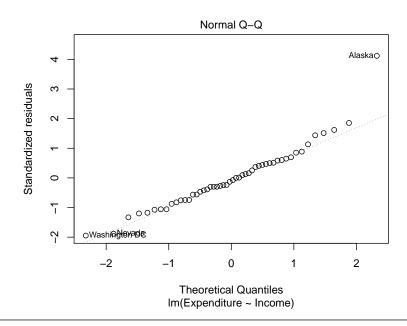

Christian Kleiber, Achim Zeileis © 2008–2017Applied Econometrics with R - 4 - Diagnostics and Alternative Methods of Regression - 8 / 86 Christian Kleiber,

Christian Kleiber, Achim Zeileis © 2008–2017Applied Econometrics with R - 4 - Diagnostics and Alternative Methods of Regression - 9 / 86

# **Regression diagnostics**

# Regression diagnostics

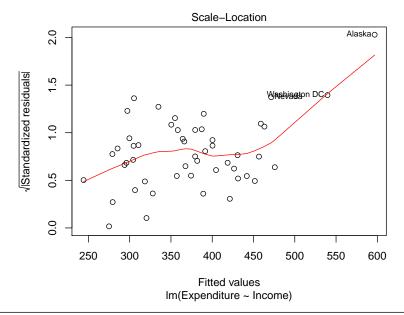

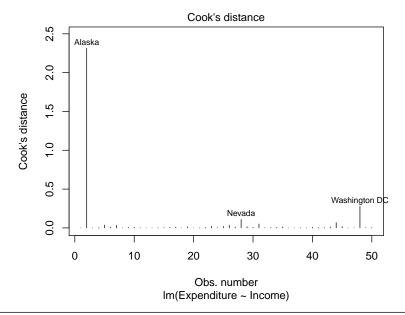

# **Regression diagnostics**

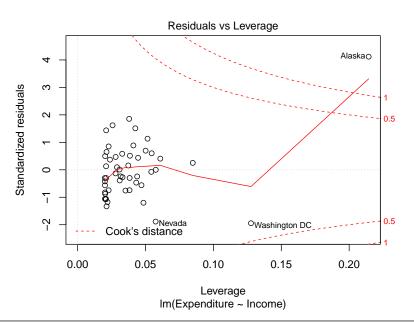

# **Regression diagnostics**

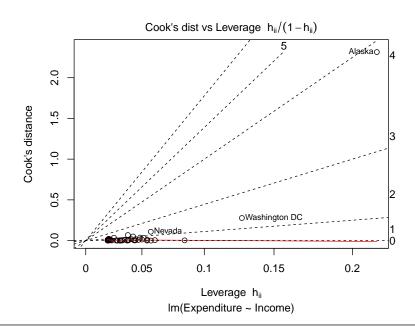

Christian Kleiber, Achim Zeileis © 2008–2017Applied Econometrics with R - 4 - Diagnostics and Alternative Methods of Regression - 12 / 86

Christian Kleiber, Achim Zeileis © 2008–2017Applied Econometrics with R - 4 - Diagnostics and Alternative Methods of Regression - 13 / 86

# **Regression diagnostics**

Interpretation: Alaska stands out in all plots.

- Large residual (which = 1).
- Upper tail of empirical distribution of residuals (which = 2).
- Casts doubt on the assumption of homogeneous variances (which = 3).
- Corresponds to an extraordinarily large Cook's distance (which = 4 and 6).
- Has the highest leverage (which = 5 and 6).

There are further observations singled out, but none of these are as dominant as Alaska.

# Leverage and standardized residuals

**Recall:** OLS residuals are not independent and do not have the same variance.

**More precisely:** If  $Var(\varepsilon|X) = \sigma^2 I$ , then  $Var(\hat{\varepsilon}|X) = \sigma^2 (I - H)$ .  $H = X(X^\top X)^{-1} X^\top$  is the "hat matrix".

#### Hat values:

- Diagonal elements h<sub>ii</sub> of H.
- Provided by generic function hatvalues().
- Since  $Var(\hat{\varepsilon}_i|X) = \sigma^2(1 h_{ii})$ , observations with large  $h_{ii}$  will have small values of  $Var(\hat{\varepsilon}_i|X)$ , and hence tend to have residuals  $\hat{\varepsilon}_i$  close to zero.
- *h<sub>ii</sub>* measures the *leverage* of observation *i*.

# Leverage and standardized residuals

#### High leverage:

- The trace of *H* is *k* (the number of regressors).
- High leverage  $h_{ii}$  typically means two or three times larger than average hat value k/n.
- Leverage only depends on *X* and not on *y*.
- Good/bad leverage points: high leverage points with typical/unusual y<sub>i</sub>.

Visualize hat values with mean and three times the mean:

```
R> ps_hat <- hatvalues(ps_lm)
R> plot(ps_hat)
R> abline(h = c(1, 3) * mean(ps_hat), col = 2)
R> id <- which(ps_hat > 3 * mean(ps_hat))
R> text(id, ps_hat[id], rownames(ps)[id], pos = 1, xpd = TRUE)
```

# Leverage and standardized residuals

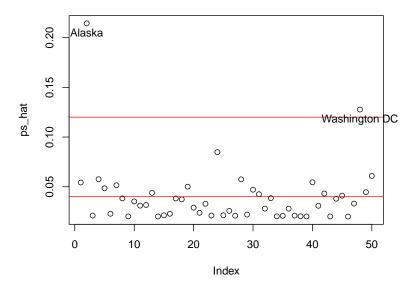

Christian Kleiber, Achim Zeileis © 2008–2017Applied Econometrics with R - 4 - Diagnostics and Alternative Methods of Regression - 16 / 86

Christian Kleiber, Achim Zeileis © 2008–2017Applied Econometrics with R - 4 - Diagnostics and Alternative Methods of Regression - 17/86

# Leverage and standardized residuals

**Standardized residuals:**  $Var(\hat{\varepsilon}_i|X) = \sigma^2(1 - h_{ii})$  suggests

$$r_i = \frac{\hat{\varepsilon}_i}{\hat{\sigma}\sqrt{1-h_{ii}}}.$$

- Sometimes referred to as "internally studentized residuals".
- Warning: not to be confused with (externally) studentized residuals (defined below).
- If model assumptions are correct:  $Var(r_i|X) = 1$  and  $Cor(r_i, r_j|X)$  tends to be small.
- In R: rstandard().

# **Deletion diagnostics**

**Idea:** Detection of unusual observations via leave-one-out (or deletion) diagnostics (see Belsley, Kuh, and Welsch 1980).

**Notation:** Exclude point *i* and compute

- estimates  $\hat{\beta}_{(i)}$  and  $\hat{\sigma}_{(i)}$ ,
- associated predictions  $\hat{y}_{(i)} = X \hat{\beta}_{(i)}$ .

**Influential observations:** Observations whose removal causes a large change in the fit.

Influential observations may or may not have large leverage and may or may not be an outlier. But they tend to have at least one of these properties.

# **Deletion diagnostics**

#### **Basic quantities:**

$$\begin{aligned} \textit{DFFIT}_i &= y_i - \hat{y}_{i,(i)}, \\ \textit{DFBETA} &= \hat{\beta} - \hat{\beta}_{(i)}, \\ \textit{COVRATIO}_i &= \frac{\det(\hat{\sigma}_{(i)}^2(X_{(i)}^\top X_{(i)})^{-1})}{\det(\hat{\sigma}^2(X^\top X)^{-1})}, \\ D_i^2 &= \frac{(\hat{y} - \hat{y}_{(i)})^\top (\hat{y} - \hat{y}_{(i)})}{k\hat{\sigma}^2}. \end{aligned}$$

#### Interpretation:

- DFFIT: change in fitted values (scaled version: DFFITS).
- DFBETA: changes in coefficients (scaled version: DFBETAS).
- COVRATIO: change in covariance matrix.
- $D^2$  (Cook's distance): reduce information to a single value per observation.

# **Deletion diagnostics**

#### In R:

- dffit(), dffits(),
- dfbeta(), dfbetas(),
- covratio(),
- cooks.distance().

**Additionally:** rstudent() provides the (externally) studentized residuals

$$t_i = \frac{\hat{\varepsilon}_i}{\hat{\sigma}_{(i)}\sqrt{1-h_{ii}}}.$$

Christian Kleiber, Achim Zeileis © 2008-2017Applied Econometrics with R - 4 - Diagnostics and Alternative Methods of Regression - 20 / 86

Christian Kleiber, Achim Zeileis © 2008–2017Applied Econometrics with R - 4 - Diagnostics and Alternative Methods of Regression - 21 / 86

## The function influence.measures()

**Convenience function:** Computes most important quantities dfbetas(), dffits(), covratio(), cooks.distance(), hatvalues.

**Influential observations:** Observations that are unusual for at least one of the influence measures are highlighted.

#### R> summary(influence.measures(ps\_lm))

```
Potentially influential observations of 
lm(formula = Expenditure ~ Income, data = ps) :
```

```
    dfb.1_
    dfb.Incm
    dffit
    cov.r
    cook.d
    hat

    Alaska
    -2.39_*
    2.52_*
    2.65_*
    0.55_*
    2.31_*
    0.21_*

    Mississippi
    0.07
    -0.07
    0.08
    1.14_*
    0.00
    0.08

    Washington DC
    0.66
    -0.71
    -0.77_*
    1.01
    0.28
    0.13_*
```

# The function influence.measures()

#### Interpretation:

- Alaska stands out by any measure of influence and is clearly a bad leverage point.
- Washington, DC, seems to be a bad leverage point (but not nearly as bad as Alaska).
- Mississippi is associated with a large change in the covariances.

#### **Exclude influential observations:**

# The function influence.measures()

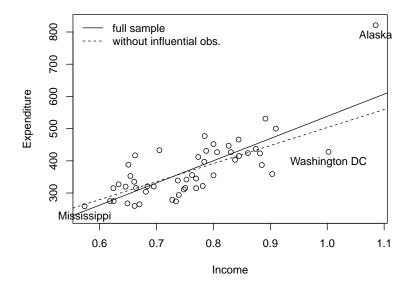

Diagnostics and Alternative Methods of Regression

# **Diagnostic Tests**

Christian Kleiber, Achim Zeileis © 2008–2017Applied Econometrics with R - 4 - Diagnostics and Alternative Methods of Regression - 24/86

Christian Kleiber, Achim Zeileis © 2008–2017Applied Econometrics with R - 4 - Diagnostics and Alternative Methods of Regression - 25 / 86

# **Diagnostics tests**

**More formal validation:** Diagnostic testing, e.g., for heteroskedasticity in cross-section regressions or disturbance autocorrelation in time series regressions.

**In R:** Package **Imtest** provides a large collection of diagnostic tests.

Typically, the tests return an object of class "htest" ( $\underline{h}$ ypothesis  $\underline{test}$ ) with test statistic, corresponding p value, and additional parameters such as degrees of freedom (where appropriate), the name of the tested model, or the method used.

**Background:** Underlying theory is provided in Baltagi (2002), Davidson and MacKinnon (2004), and Greene (2003).

# **Diagnostics tests**

**Illustration:** Reconsider Journals data as an example for cross-section regressions.

**Preprocessing:** As before and additionally include age of the journals (for the year 2000, when the data were collected).

```
R> data("Journals", package = "AER")
R> journals <- Journals[, c("subs", "price")]
R> journals$citeprice <- Journals$price/Journals$citations
R> journals$age <- 2000 - Journals$foundingyear</pre>
```

**Regression:** log-subscriptions explained by log-price per citation.

```
R> jour_lm <- lm(log(subs) ~ log(citeprice), data = journals)</pre>
```

# **Testing for heteroskedasticity**

**Assumption** of homoskedasticity  $Var(\varepsilon_i|x_i) = \sigma^2$  must be checked in cross-section regressions.

#### **Breusch-Pagan test:**

- Fit linear regression model to the squared residuals  $\hat{\varepsilon}_i^2$ .
- Reject if too much of the variance is explained by additional explanatory variables, e.g.,
  - Original regressors *X* (as in the main model).
  - Original regressors plus squared terms and interactions.

**Illustration:** For jour\_lm, variance seems to decreases with the fitted values, or, equivalently, increases with log(citeprice).

**Null distribution:** Approximately  $\chi_q^2$ , where q is the number of auxiliary regressors (excluding constant term).

# **Testing for heteroskedasticity**

In R: bptest() from Imtest implements Breusch-Pagan test.

- Provides several flavors of the test via specification of a variance formula.
- Provides studentized version (overcomes assumption of normally distributed errors).
- Default: Studentized version for auxiliary regression with original regressors *X*.

#### **Example** using defaults

Christian Kleiber, Achim Zeileis © 2008–2017Applied Econometrics with R - 4 - Diagnostics and Alternative Methods of Regression - 28 / 86

Christian Kleiber, Achim Zeileis © 2008–2017Applied Econometrics with R - 4 - Diagnostics and Alternative Methods of Regression - 29 / 86

# **Testing for heteroskedasticity**

White test uses original regressors as well as their squares and interactions in auxiliary regression.

```
Can use bptest():
```

# Testing for heteroskedasticity

#### Goldfeld-Quandt test:

- Nowadays probably more popular in textbooks than in applied work.
- Order sample with respect to the variable explaining the heteroskedasticity (in example: price per citation).
- Split sample and compare mean residual sum of squares before and after the split point via an F test.
- Problem: A meaningful split point is rarely known in advance.
- Modification: Omit some central observations to improve the power.

# **Testing for heteroskedasticity**

In R: gqtest().

**Default:** Assume that the data are already ordered, split sample in the middle without omitting any central observations.

**Illustration:** Order the observations with respect to price per citation.

# Testing the functional form

**Assumption:**  $E(\varepsilon|X) = 0$  is crucial for consistency of the least-squares estimator.

**Source for violation:** Typically, misspecification of the functional form, e.g., by omitting relevant variables.

#### Ramsey's RESET:

- Regression specification error test.
- Construct auxiliary variables and assess their significance using a simple F test.
- Auxiliary variables: Powers of the
  - fitted values  $\hat{y}$ ,
  - · original regressors,
  - first principal component of X.

Christian Kleiber, Achim Zeileis © 2008-2017Applied Econometrics with R - 4 - Diagnostics and Alternative Methods of Regression - 32 / 86

Christian Kleiber, Achim Zeileis © 2008–2017Applied Econometrics with R - 4 - Diagnostics and Alternative Methods of Regression - 33 / 86

# Testing the functional form

In R: resettest() provides all three versions.

**Default:** Second and third powers of the fitted values as auxiliary variables.

**Illustration:** With only one real regressor in the model matrix X (excluding the intercept), all three strategies yield equivalent results.

# Testing the functional form

#### **Rainbow test:**

- Idea: Even a misspecified model might fit (reasonably) well in the "center" of the sample but might lack fit in the tails.
- Fit model to a subsample (typically, the middle 50%) and compare with full sample fit using an *F* test.
- Determination of "middle": ordering by a regressor or by the Mahalanobis distance of the regressor vector x<sub>i</sub> to the mean regressor.

**In R:** raintest() implements both flavours (and some further options for the subsample choice).

**Default:** Assume that the data are already ordered and use middle 50% as subsample.

# Testing the functional form

**Illustration:** Assess stability of functional form over age of journals.

#### Interpretation:

- The fit for the 50% "middle-aged" journals is significantly different from the fit comprising all journals.
- Relationship between the number of subscriptions and the price per citation also depends on the age of the journal.
- As we will see below: Libraries are willing to pay more for established journals.

## Testing the functional form

#### **Harvey-Collier test:**

- Order sample prior to testing.
- Compute recursive residuals of the fitted model.
- Recursive residuals are essentially standardized one-step-ahead prediction errors.
- If model is correctly specified, recursive residuals have mean zero.
- If mean differs from zero, ordering variable has an influence on the regression relationship.
- Use simple *t* test for testing.

Christian Kleiber, Achim Zeileis © 2008–2017Applied Econometrics with R - 4 - Diagnostics and Alternative Methods of Regression - 36 / 86

Christian Kleiber, Achim Zeileis © 2008–2017Applied Econometrics with R - 4 - Diagnostics and Alternative Methods of Regression - 37 / 86

# Testing the functional form

In R: harvtest().

**Default:** Assume that the data are already ordered.

**Interpretation:** Confirms that age of journals has significant influence on regression relationship.

# Testing for autocorrelation

**Problem:** Time series regressions are often affected by autocorrelation (or serial correlation), just as disturbances in cross-section models are typically heteroskedastic.

**Illustration:** Reconsider first model for US consumption function.

```
R> library("dynlm")
R> data("USMacroG", package = "AER")
R> consump1 <- dynlm(consumption ~ dpi + L(dpi),
+ data = USMacroG)</pre>
```

# **Testing for autocorrelation**

#### **Durbin-Watson test:**

- Classical test for autocorrelation in regressions.
- Test statistic: Ratio of the sum of squared first differences of residuals (i.e.,  $(\hat{\varepsilon}_i \hat{\varepsilon}_{i-1})^2$ ), and the RSS.
- Under the null hypothesis of no autocorrelation, test statistic  $\approx$  2.
- Under the alternative of positive autocorrelation, it typically is much smaller.
- Null distribution is nonstandard: for Gaussian errors, the distribution of a linear combination of  $\chi^2$  variables with weights depending on regressor matrix X.
- classical solution: many textbooks still recommend using tabulated upper and lower bounds of critical values.

# **Testing for autocorrelation**

In R: dwtest() implements an exact procedure for computing the p value (for Gaussian data) and also provides a normal approximation for sufficiently large samples (both depending on the regressor matrix X).

**Interpretation:** Highly significant positive autocorrelation, which confirms the results from Chapter 3.

Christian Kleiber, Achim Zeileis © 2008–2017Applied Econometrics with R - 4 - Diagnostics and Alternative Methods of Regression - 40 / 86

Christian Kleiber, Achim Zeileis © 2008–2017Applied Econometrics with R - 4 - Diagnostics and Alternative Methods of Regression - 41 / 86

# **Testing for autocorrelation**

#### Box-Pierce test/Ljung-Box test:

- Originally suggested for diagnostic checking of ARIMA models.
- (Approximate)  $\chi^2$  statistics based on estimates of the autocorrelations up to order p.
- Box-Pierce statistic: *n* times the sum of squared autocorrelations.
- Ljung-Box refinement: squared autocorrelation at lag j is weighted by (n+2)/(n-j).

**In R:** Box.test() in base R (package **stats**) implements both versions.

**Default:** Box-Pierce test with p = 1.

# Testing for autocorrelation

**Remark:** Unlike diagnostic tests in **Imtest**, function expects a series of residuals and not the specification of a linear model as its first argument.

Ljung-Box test confirms significant residual autocorrelation.

# **Testing for autocorrelation**

#### **Breusch-Godfrey test:**

- LM test against both AR(p) and MA(p) alternatives.
- Fits auxiliary regression that explains the residuals  $\hat{\varepsilon}$  by the original regressors X augmented by the lagged residuals up to order p ( $\hat{\varepsilon}_{i-1}, \ldots, \hat{\varepsilon}_{i-p}$ ) (where zeros are used as starting values).
- The resulting RSS is compared with the RSS of the original RSS in a  $\chi^2$  (or F) test.
- Works also in the presence of lagged dependent variables (unlike the Durbin-Watson test).

# **Testing for autocorrelation**

In R: bgtest() implements both versions.

**Default:** Use order p = 1.

R> bgtest(consump1)

Breusch-Godfrey test for serial correlation of order up to  $\boldsymbol{1}$ 

data: consump1
LM test = 190, df = 1, p-value <2e-16</pre>

Christian Kleiber, Achim Zeileis © 2008-2017Applied Econometrics with R - 4 - Diagnostics and Alternative Methods of Regression - 44 / 86

Christian Kleiber, Achim Zeileis © 2008–2017Applied Econometrics with R - 4 - Diagnostics and Alternative Methods of Regression - 45 / 86

### Robust standard errors and tests

**Starting point:** Economic data typically exhibit some form of autocorrelation and/or heteroskedasticity.

**Problem:** Known covariance structure could be taken into account in a (parametric) model. More often than not, form of the autocorrelation or heteroskedasticity is unknown.

Estimation: OLS typically still consistent.

**Inference:** For valid inference a consistent covariance matrix estimate is essential.

**Solution:** Heteroskedasticity consistent (HC) and heteroskedasticity and autocorrelation consistent (HAC) covariance matrix estimators.

Diagnostics and Alternative Methods of Regression

# **Robust Standard Errors and Tests**

#### Robust standard errors and tests

**More specifically:** Standard t and F tests (performed when calling summary() or anova()) assume that errors are homoskedastic and uncorrelated given the regressors:  $Var(\varepsilon|X) = \sigma^2 I$ .

In practice: often  $Var(\varepsilon|X) = \Omega$ , where  $\Omega$  is unknown. Implies

$$\operatorname{Var}(\hat{\beta}|X) = (X^{\top}X)^{-1} X^{\top} \Omega X (X^{\top}X)^{-1},$$

Only reduces to  $\sigma^2(X^\top X)^{-1}$  if errors are indeed homoskedastic and uncorrelated.

#### Robust standard errors and tests

#### In R:

- Package sandwich (automatically loaded with AER) provides HC and HAC counterparts of vcov(): vcovHC() and vcovHAC()
- Quasi-t and quasi-F tests based on robust covariances via functions from Imtest:
  - coeftest(): generalization of summary().
  - waldtest(): generalization of anova().

Christian Kleiber, Achim Zeileis © 2008-2017Applied Econometrics with R - 4 - Diagnostics and Alternative Methods of Regression - 48 / 86

Christian Kleiber, Achim Zeileis © 2008–2017Applied Econometrics with R - 4 - Diagnostics and Alternative Methods of Regression - 49 / 86

## **HC** estimators

In cross-section regressions: Assume that  $\Omega$  is a diagonal matrix. A plug-in estimator for  $Var(\hat{\beta}|X)$  could use  $\hat{\Omega} = diag(\omega_1, \dots, \omega_n)$  with:

const: 
$$\omega_i = \hat{\sigma}^2$$

HC0: 
$$\omega_i = \hat{\varepsilon}_i^2$$

HC1: 
$$\omega_i = \frac{n}{n-k} \hat{\varepsilon}_i^2$$

HC2: 
$$\omega_i = \frac{\hat{\varepsilon}_i^2}{1 - h_{ii}}$$

HC3: 
$$\omega_i = \frac{\hat{\varepsilon}_i^2}{(1 - h_{ii})^2}$$

HC4: 
$$\omega_i = \frac{\hat{\varepsilon}_i^2}{(1 - h_{ii})^{\delta_i}}$$

where  $h_{ii}$  are the hat values,  $\bar{h}$  is their mean, and  $\delta_i = \min\{4, h_{ii}/\bar{h}\}$ .

### **HC** estimators

#### Details:

- Const: Standard estimator for homoskedastic errors.
- HC0: Basic sandwich estimator (Eicker/Huber/White).
- HC1–HC3: Small sample improvements.
- HC4: Improve small-sample performance, especially in the presence of influential observations.

In R: vcovHC() computes all versions of covariance estimators from a fitted linear model, just as vcov().

Default: HC3.

#### **HC** estimators

#### **Illustration:** For journals regression

#### **HC** estimators

**Coefficient summary:** Regression output typically contains table with regression coefficients, their standard errors, and associated t statistics and p values.

- summary(jour\_lm) computes table along with additional information about the model.
- coeftest(jour\_lm)computes only the table.
- It additionally allows for specification of a vcov argument, either as a function or directly as a fitted matrix.

**Illustration:** Apply all approaches to journals regression (all leading to almost identical results).

Christian Kleiber, Achim Zeileis © 2008–2017Applied Econometrics with R - 4 - Diagnostics and Alternative Methods of Regression - 52 / 86

Christian Kleiber, Achim Zeileis © 2008–2017Applied Econometrics with R - 4 - Diagnostics and Alternative Methods of Regression - 53 / 86

#### **HC** estimators

#### R> summary(jour\_lm) Call: lm(formula = log(subs) ~ log(citeprice), data = journals) Residuals: Min 10 Median Max -2.7248 -0.5361 0.0372 0.4662 1.8481 Coefficients: Estimate Std. Error t value Pr(>|t|) (Intercept) 4.7662 0.0559 85.2 <2e-16 log(citeprice) -0.5331 0.0356 -15.0<2e-16 Residual standard error: 0.75 on 178 degrees of freedom Multiple R-squared: 0.557, Adjusted R-squared: 0.555 F-statistic: 224 on 1 and 178 DF, p-value: <2e-16

#### **HC** estimators

#### **HC** estimators

#### **HC** estimators

Christian Kleiber, Achim Zeileis © 2008–2017Applied Econometrics with R - 4 - Diagnostics and Alternative Methods of Regression - 56 / 86

 $Christian \ Kleiber, \ Achim \ Zeileis \ @ \ 2008-2017 Applied \ Econometrics \ with \ R-4-Diagnostics \ and \ Alternative \ Methods \ of \ Regression-57/86$ 

#### **HC** estimators

HC4

0.05536

#### Comparison of the different types of HC estimators:

```
R> t(sapply(c("const", "HCO", "HC1", "HC2", "HC3", "HC4"),
    function(x) sqrt(diag(vcovHC(jour_lm, type = x)))))
      (Intercept) log(citeprice)
const
          0.05591
                         0.03561
HC0
                         0.03377
          0.05495
HC1
          0.05526
                         0.03396
HC2
          0.05525
                         0.03412
HC3
          0.05555
                         0.03447
```

0.03459

All estimators lead to almost identical results. In fact, all standard errors are slightly smaller than those computed under the assumption of homoskedastic errors.

#### **HC** estimators

**Illustration:** Reconsider public schools data to show that using robust covariances can make a big difference.

**Model:** Include quadratic term in model. This appears to be significant due to influential observations (most notably Alaska), but is in fact spurious.

```
R> ps_lm <- lm(Expenditure ~ Income, data = ps)
R> ps_lm2 <- lm(Expenditure ~ Income + I(Income^2), data = ps)
R> anova(ps_lm, ps_lm2)
Analysis of Variance Table

Model 1: Expenditure ~ Income
Model 2: Expenditure ~ Income + I(Income^2)
   Res.Df   RSS Df Sum of Sq   F Pr(>F)
1     48 181015
2     47 150986   1   30030 9.35 0.0037
```

#### **HC** estimators

waldtest() provides the same type of test as anova() but has a vcov argument. vcov can be either a function or a matrix (computed for the more complex model).

```
R> waldtest(ps_lm, ps_lm2, vcov = vcovHC(ps_lm2, type = "HC4"))
Wald test

Model 1: Expenditure ~ Income
Model 2: Expenditure ~ Income + I(Income^2)
   Res.Df Df F Pr(>F)
1    48
2    47    1   0.08    0.77
```

**Interpretation:** Residuals are not really heteroskedastic, but have influential observations. However, HC estimators also yield appropriate results in this situation, showing that the quadratic term is not significant.

#### **HAC** estimators

In time series regressions: If the error terms  $\varepsilon_i$  are correlated,  $\Omega$  is not diagonal and can only be estimated directly upon introducing further assumptions on its structure.

**Solution:** If form of heteroskedasticity and autocorrelation is unknown, valid standard errors and tests may be obtained by estimating  $X^{\top}\Omega X$  instead.

**Technically:** Computing weighted sums of the empirical autocorrelations of  $\hat{\varepsilon}_i x_i$ .

Estimators: Differ with respect to choice of weights.

**Choice of weights:** Based on different kernel functions and bandwidth selection strategies.

Christian Kleiber, Achim Zeileis © 2008–2017Applied Econometrics with R - 4 - Diagnostics and Alternative Methods of Regression - 60 / 86

Christian Kleiber, Achim Zeileis © 2008–2017Applied Econometrics with R - 4 - Diagnostics and Alternative Methods of Regression - 61 / 86

#### **HAC** estimators

In R: vcovHAC() provides general framework for HAC estimators.

#### Convenience interfaces:

- NeweyWest() (by default) uses a Bartlett kernel with nonparametric bandwidth selection (Newey and West 1987, 1994).
- kernHAC() (by default) uses a quadratic spectral kernel with parametric bandwidth selection (Andrews 1991, Andrews and Monahan 1992).
- Both use prewhitening (by default).
- weave() implements the class of weighted empirical adaptive variance estimators (Lumley and Heagerty 1999).

**Illustration:** Newey-West and Andrews kernel HAC estimators for consumption function regression.

#### **HAC** estimators

**Comparison of standard errors:** Spherical errors, quadratic spectral kernel and Bartlett kernel HAC estimators (both using prewhitening).

**Interpretation:** Both sets of robust standard errors are rather similar (except maybe for the intercept) and much larger than the uncorrected standard errors.

These can again be passed to coeftest() or waldtest() (and other inference functions).

Diagnostics and Alternative Methods of Regression

# **Resistant Regression**

# **Resistant regression**

**Goal:** Regression that is "resistant" (or "robust") to a (small) group of outlying observations.

**Previously:** Leave-one-out (deletion) diagnostics.

**Problem:** Outliers of the same type can mask each other in leave-one-out diagnostics.

**Solution:** In low-dimensional problems, use plotting. In high-dimensional data, use regressions that withstand alterations in a certain percentage of the data.

Estimators: Least median of squares (LMS) and least trimmed squares (LTS) regression.

Christian Kleiber, Achim Zeileis © 2008–2017Applied Econometrics with R - 4 - Diagnostics and Alternative Methods of Regression - 64 / 86

Christian Kleiber, Achim Zeileis © 2008–2017Applied Econometrics with R - 4 - Diagnostics and Alternative Methods of Regression - 65 / 86

# **Resistant regression**

#### **Optimization problems:**

LMS:  $\underset{\beta}{\arg\min} \operatorname{med}_{i} \varepsilon_{i}^{2}$   $\operatorname{LTS:} \quad \arg\min_{\beta} \sum_{i=1}^{q} \hat{\varepsilon}_{i:n}^{2}(\beta)$ 

where  $\hat{\varepsilon}_i = y_i - x_i^{\top} \beta$  and i : n denotes that the residuals are arranged in increasing order.

LTS preferable on theoretical grounds.

**In econometrics:** not widely used (unfortunately).

# **Resistant regression**

**Illustration:** Classical textbook Solow model.

$$\log(Y_t/Y_0) = \beta_1 + \beta_2 \log(Y_0) + \beta_3 \log(K_t) + \beta_4 \log(n_t + 0.05) + \varepsilon_t$$

- $Y_t$  and  $Y_0$  are real GDP in periods t and 0.
- $\bullet$   $K_t$  is a measure of the accumulation of physical capital.
- $n_t$  is population growth (plus 5% for labor productivity growth).

Data: OECDGrowth provides these variables for the period 1960–1985 for all OECD countries with a population exceeding 1 million.

- gdp85 and gdp60 are real GDP (per person of working age).
- invest is the average of the annual ratios of real domestic investment to real GDP.
- popgrowth is annual population growth.

# **Resistant regression**

#### **OLS** estimation:

- Reasonable fit for a cross-section regression.
- Coefficients on gdp60 and invest highly significant.
- Coefficient on popgrowth is borderline at 10% level.

#### In R:

## **Resistant regression**

```
R> summary(solow_lm)
Call:
lm(formula = log(gdp85/gdp60) \sim log(gdp60) + log(invest) +
 log(popgrowth + 0.05), data = OECDGrowth)
Residuals:
   Min
            1Q Median
                            3Q
                                    Max
-0.1840 -0.0399 -0.0078 0.0451 0.3188
Coefficients:
                      Estimate Std. Error t value Pr(>|t|)
                                  1.0216
(Intercept)
                       2.9759
                                            2.91
                                                   0.0093
log(gdp60)
                       -0.3429
                                  0.0565
                                           -6.07 9.8e-06
log(invest)
                       0.6501
                                  0.2020
                                            3.22
                                                   0.0048
log(popgrowth + 0.05) -0.5730
                                  0.2904
                                           -1.97 0.0640
Residual standard error: 0.133 on 18 degrees of freedom
Multiple R-squared: 0.746,
                                  Adjusted R-squared: 0.704
F-statistic: 17.7 on 3 and 18 DF, p-value: 1.34e-05
```

Christian Kleiber, Achim Zeileis © 2008–2017Applied Econometrics with R - 4 - Diagnostics and Alternative Methods of Regression - 68 / 86

Christian Kleiber, Achim Zeileis © 2008–2017Applied Econometrics with R - 4 - Diagnostics and Alternative Methods of Regression - 69 / 86

# **Resistant regression**

#### **Detection of outliers:**

- Graphical displays are not as effective with three regressors.
- Instead: First run LTS analysis.
- Flag observations with unusually large residuals.
- Run standard OLS regression excluding the outlying observations.
- LTS may flag too many points as outlying.
- Exclude only bad leverage points = high-leverage points with large LTS residuals.

In R: 1qs() from package MASS (accompanying Venables and Ripley 2002) implements least quantile of squares including LMS, LTS, and other versions.

```
Default: LTS with q = \lfloor n/2 \rfloor + \lfloor (k+1)/2 \rfloor. (Here: q = 13.)
```

# Resistant regression

#### Algorithmic details:

- Setting psamp = 13 and nsamp = "exact" specifies that all conceivable subsamples of size 13 are used.
- Assures that LTS optimization is exactly solved (for q = 13).
- Only feasible for small samples.
- Otherwise some other sampling technique should be used (available in lqs()).

# **Resistant regression**

Scale estimates: lqs() provides two estimates

- The first is defined via the fit criterion.
- The second is based on the variance of those residuals whose absolute value is less than 2.5 times the initial estimate.
- Second estimate is typically used for scaled residuals.

**Outliers:** Observations with "large" scaled residuals (exceeding 2.5 in absolute values).

```
R> smallresid <- which(
+ abs(residuals(solow_lts)/solow_lts$scale[2]) <= 2.5)</pre>
```

**High leverage:** For consistency, use robust measure of leverage based on robust covariance estimator, e.g., minimum-volume ellipsoid (MVE) or minimum covariance determinant (MCD) estimator.

# **Resistant regression**

```
In R: cov.rob() from MASS provides both (default: MVE).
```

```
R> X <- model.matrix(solow_lm)[,-1]
R> Xcv <- cov.rob(X, nsamp = "exact")
R> nohighlev <- which(
+ sqrt(mahalanobis(X, Xcv$center, Xcv$cov)) <= 2.5)</pre>
```

#### **Details:**

- Extract model matrix.
- Estimate its covariance matrix by MVE.
- Compute the leverage utilizing the mahalanobis() function.
- Store observations that are not high-leverage points.

Christian Kleiber, Achim Zeileis © 2008-2017Applied Econometrics with R - 4 - Diagnostics and Alternative Methods of Regression - 72 / 86

Christian Kleiber, Achim Zeileis © 2008–2017Applied Econometrics with R - 4 - Diagnostics and Alternative Methods of Regression - 73 / 86

# **Resistant regression**

**Good observations:** Observations that have at least one of the desired properties, small residual or low leverage.

```
R> goodobs <- unique(c(smallresid, nohighlev))</pre>
```

#### Bad observations:

```
R> rownames(OECDGrowth)[-goodobs]
[1] "Canada" "USA" "Turkey" "Australia"
```

#### Robust OLS: exclude bad leverage points

```
R> solow_rob <- update(solow_lm, subset = goodobs)</pre>
```

# Resistant regression

```
R> summary(solow_rob)
Call:
lm(formula = log(gdp85/gdp60) \sim log(gdp60) + log(invest) +
 log(popgrowth + 0.05), data = OECDGrowth,
  subset = goodobs)
Residuals:
     Min
              1Q
                   Median
-0.15454 -0.05548 -0.00651 0.03159 0.26773
Coefficients:
                      Estimate Std. Error t value Pr(>|t|)
(Intercept)
                        3.7764
                                   1.2816
                                             2.95
                                                    0.0106
                                   0.0569
                                            -7.93 1.5e-06
log(gdp60)
                       -0.4507
log(invest)
                        0.7033
                                   0.1906
                                             3.69
                                                   0.0024
log(popgrowth + 0.05) -0.6504
                                   0.4190
                                            -1.55
                                                   0.1429
Residual standard error: 0.107 on 14 degrees of freedom
Multiple R-squared: 0.853,
                                   Adjusted R-squared: 0.822
F-statistic: 27.1 on 3 and 14 DF, p-value: 4.3e-06
```

# **Resistant regression**

#### Interpretation:

- Results somewhat different from full-sample OLS.
- Population growth does not seem to belong in this model.
- Population growth does not seem to explain economic growth for this subset of countries (given other regressors).
   Potential explanation: OECD countries fairly homogeneous with respect to population growth, some countries with substantial population growth have been excluded in robust fit.

Extended versions of the Solow model could include further regressors such as human capital (log(school)) and technological know-how (log(randd)).

Diagnostics and Alternative Methods of Regression

# **Quantile Regression**

Christian Kleiber, Achim Zeileis © 2008–2017Applied Econometrics with R - 4 - Diagnostics and Alternative Methods of Regression - 76 / 86

Christian Kleiber, Achim Zeileis © 2008-2017Applied Econometrics with R - 4 - Diagnostics and Alternative Methods of Regression - 77 / 86

# Quantile regression

#### Ideas:

- Least-squares regression can be viewed as a method for modeling the conditional mean of a response.
- Sometimes other characteristics of the conditional distribution more interesting, e.g. median.
- More generally: Model (and compare) quantiles of the response.

See Koenker (2005) for a comprehensive treatment.

The (linear) quantile regression model is given by the conditional quantile functions (indexed by the quantile  $\tau$ )

$$Q_{\mathbf{y}}(\tau|\mathbf{x}) = \mathbf{x}_{i}^{\top}\beta;$$

 $Q_{y}(\tau|x)$  denotes the  $\tau$ -quantile of y conditional on x.

# **Quantile regression**

**Optimization:** Linear programming problem. Estimate  $\beta$  by

$$rg \min_{eta} \sum_i arrho_{ au}(y_i - x_i^ op eta)$$

where

$$\varrho_{\tau}(u) = u\{\tau - I(u < 0)\}, \quad \tau \in (0, 1)$$

*I* is indicator function.

In R: rq() in package quantreg.

**Illustration:** Reconsider CPS1988 data and quantile versions of a Mincer-type wage equation.

$$Q_{\log(\text{wage})}(\tau|x) = \beta_1 + \beta_2 \text{ experience} + \beta_3 \text{ experience}^2 + \beta_4 \text{ education}$$

# **Quantile regression**

**Default:** rq() by default uses  $\tau = 0.5$ ; i.e., median or LAD (for "least absolute deviations") regression.

#### LAD regression:

```
R> library("quantreg")
R> data("CPS1988", package = "AER")
R> cps_f <- log(wage) ~ experience + I(experience^2) + education</pre>
R> cps_lad <- rq(cps_f, data = CPS1988)
R> summary(cps_lad)
Call: rq(formula = cps_f, data = CPS1988)
tau: [1] 0.5
Coefficients:
                Value
                          Std. Error t value Pr(>|t|)
(Intercept)
                  4.24088
                          0.02190 193.67805
                                                 0.00000
experience
                  0.07744
                            0.00115
                                    67.50041
                                                 0.00000
I(experience^2) -0.00130
                            0.00003 -49.97891
                                                 0.00000
education
                  0.09429
                            0.00140
                                     67.57171
                                                 0.00000
```

# **Quantile regression**

**Particularly useful:** Model and compare several quantiles simultaneously.

```
Illustration: Model first and third quartiles (i.e., \tau = 0.25 and \tau = 0.75).
R> cps_rq <- rq(cps_f, tau = c(0.25, 0.75), data = CPS1988)
```

**Question:** Are the regression lines or surfaces parallel (i.e., are effects uniform across quantiles)?

**Answer:** Compare fits with anova() method, either in an overall test of all coefficients or in coefficient-wise comparisons.

Christian Kleiber, Achim Zeileis © 2008–2017Applied Econometrics with R - 4 - Diagnostics and Alternative Methods of Regression - 80 / 86 Christian Kleiber, Achim Zeileis © 2008–2017Applied Econometrics with R - 4 - Diagnostics and Alternative Methods of Regression - 81 / 86

# **Quantile regression**

```
R> summary(cps_rq)
Call: rq(formula = cps_f, tau = c(0.25, 0.75), data = CPS1988)
tau: [1] 0.25
Coefficients:
               Value
                         Std. Error t value
                                             Pr(>|t|)
(Intercept)
                 3.78227 0.02866 131.95189
                                               0.00000
experience
                 0.09156
                           0.00152
                                    60.26474
                                                0.00000
I(experience^2) -0.00164
                           0.00004 -45.39065
                                                0.00000
                          0.00185 50.32520
education
                 0.09321
                                               0.00000
Call: rq(formula = cps_f, tau = c(0.25, 0.75), data = CPS1988)
tau: [1] 0.75
Coefficients:
               Value
                         Std. Error t value Pr(>|t|)
(Intercept)
                 4.66005
                           0.02023 230.39734
                                                0.00000
experience
                 0.06377
                           0.00097
                                    65.41364
                                                0.00000
                           0.00002 -44.15591
I(experience^2)
                -0.00099
                                                0.00000
                                   70.65855
education
                 0.09434
                           0.00134
                                                0.00000
```

# **Quantile regression**

```
R > cps_rq25 < -rq(cps_f, tau = 0.25, data = CPS1988)
R > cps_rq75 < - rq(cps_f, tau = 0.75, data = CPS1988)
R> anova(cps_rq25, cps_rq75)
Quantile Regression Analysis of Deviance Table
Model: log(wage) ~ experience + I(experience^2) + education
Joint Test of Equality of Slopes: tau in { 0.25 0.75 }
 Df Resid Df F value Pr(>F)
       56307
                  115 <2e-16
1 3
R> anova(cps_rq25, cps_rq75, joint = FALSE)
Quantile Regression Analysis of Deviance Table
Model: log(wage) ~ experience + I(experience^2) + education
Tests of Equality of Distinct Slopes: tau in { 0.25 0.75 }
                Df Resid Df F value Pr(>F)
experience
                      56309 339.41 <2e-16
I(experience^2) 1
                      56309 329.74 <2e-16
education
                      56309
                               0.35
                                      0.55
```

# **Quantile regression**

**Visualization:** For each regressor: plot estimate as a function of the quantile.

**In R:** plot() method for summary() of quantile regression object (for a larger set of quantiles).

```
R> cps_rqbig <- rq(cps_f, tau = seq(0.05, 0.95, by = 0.05),
+    data = CPS1988)
R> cps_rqbigs <- summary(cps_rqbig)
R> plot(cps_rqbigs)
```

#### **Details**

- Influence of the covariates clearly not uniform.
- Shaded areas represent pointwise 90% (by default) confidence intervals for the quantile regression estimates.
- For comparison: OLS estimate and associated 90% confidence interval.

# **Quantile regression**

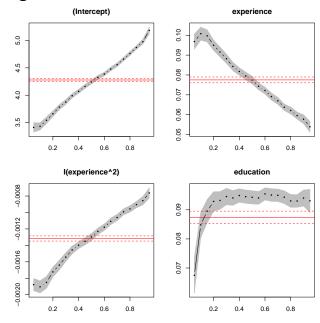

Christian Kleiber, Achim Zeileis © 2008–2017Applied Econometrics with R - 4 - Diagnostics and Alternative Methods of Regression - 84/86 Christian Kleiber, Achim Zeileis © 2008–2017Applied Econometrics with R - 4 - Diagnostics and Alternative Methods of Regression - 85/86

# **Quantile regression**

# quantreg also contains

- Nonlinear and nonparametric quantile modeling functions.
- Several algorithms for fitting models (specifically, both exterior and interior point methods).
- Several choices of methods for computing confidence intervals and related test statistics.
- Quantile regression for censored dependent variables (with various fitting algorithms).